## **RAPID APPLICATION DEVELOPMENT BY KEKB ACCELERATOR OPERATORS USING EPICS/PYTHON**

M.Tanaka<sup>1,A)</sup>, Y.Satoh <sup>A)</sup>, T.Kitabayashi <sup>A)</sup>, H.Iida <sup>A)</sup>, T.Kawasumi <sup>A)</sup>, K.Yoshii <sup>A)</sup>,

T.Aoyama<sup>A)</sup>, S.Shimomura<sup>A)</sup>, K.Sugino<sup>A)</sup>, T.Nakamura<sup>A)</sup>, T.Ohkubo<sup>A)</sup>, S.Fuke<sup>A)</sup>, N. Yamamoto<sup>B)</sup>

A)Mitsubishi Electric System & Service Co. Ltd.

2-8-8 Umezono, Tsukuba, Ibaraki 305-0045, Japan

B)High Energy Accelerator Research Organization (KEK)

1-1, Oho ,Tsukuba, Ibaraki 305-0801, Japan

## *Abstract*

In the KEKB accelerator facility, the control system is constructed based on the framework of EPICS. By using EPICS/Python API, which is originated from KEK, we can develop an EPICS channel access application besed on simple Python techology with only a few knowledge of EPICS channel access protocols. The operator's new tuning ideas are quickly implemented to the control system. In this paper, we introduce the EPICS/Python API and report the effectiveness of rapid application development by the KEKB operators using the API.

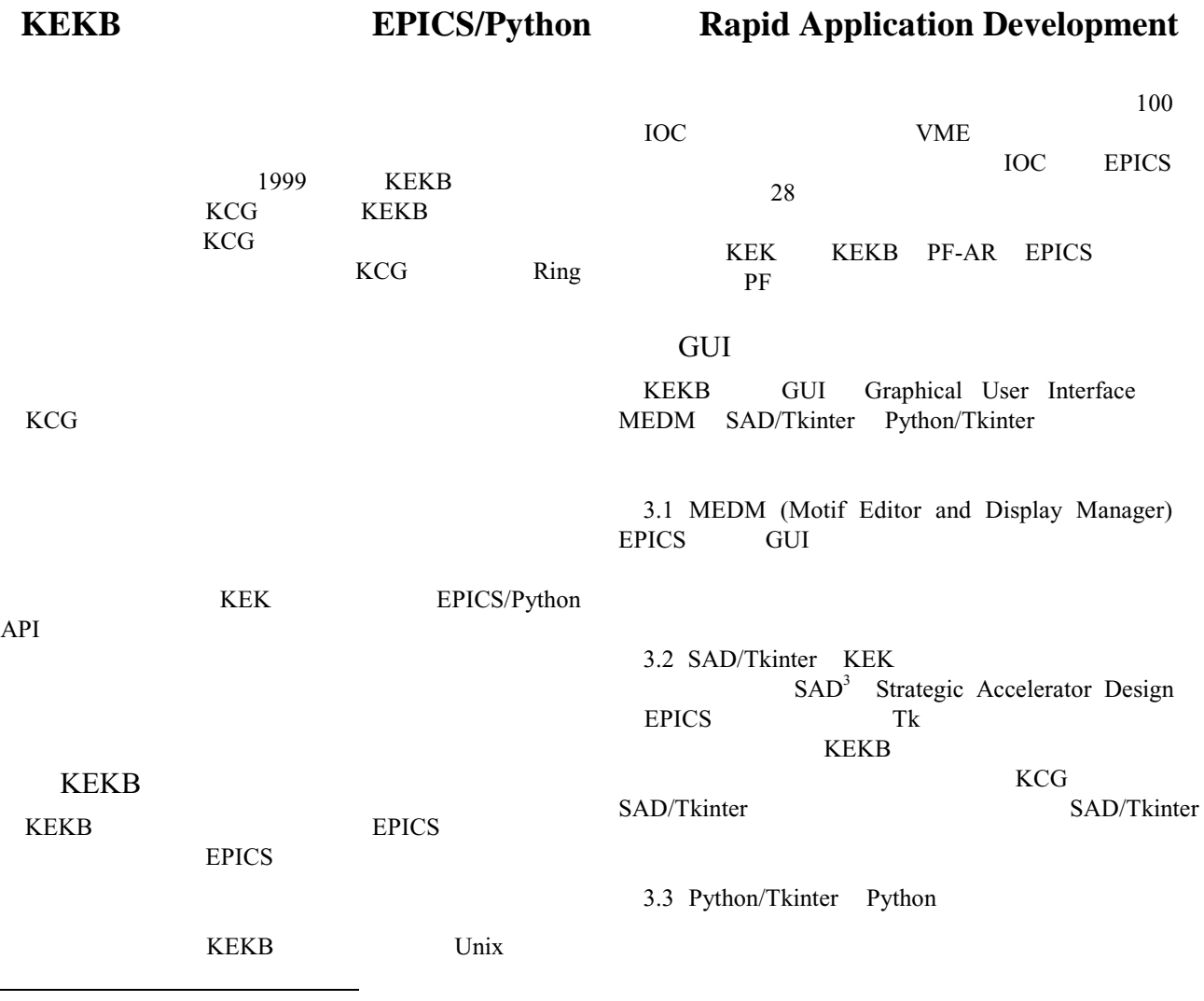

1 E-mail: tmanabu@post.kek.jp

3 http://acc-physics.kek.jp/SAD/sad.html

<sup>2</sup> http://www.aps.anl.gov/epics/index.php

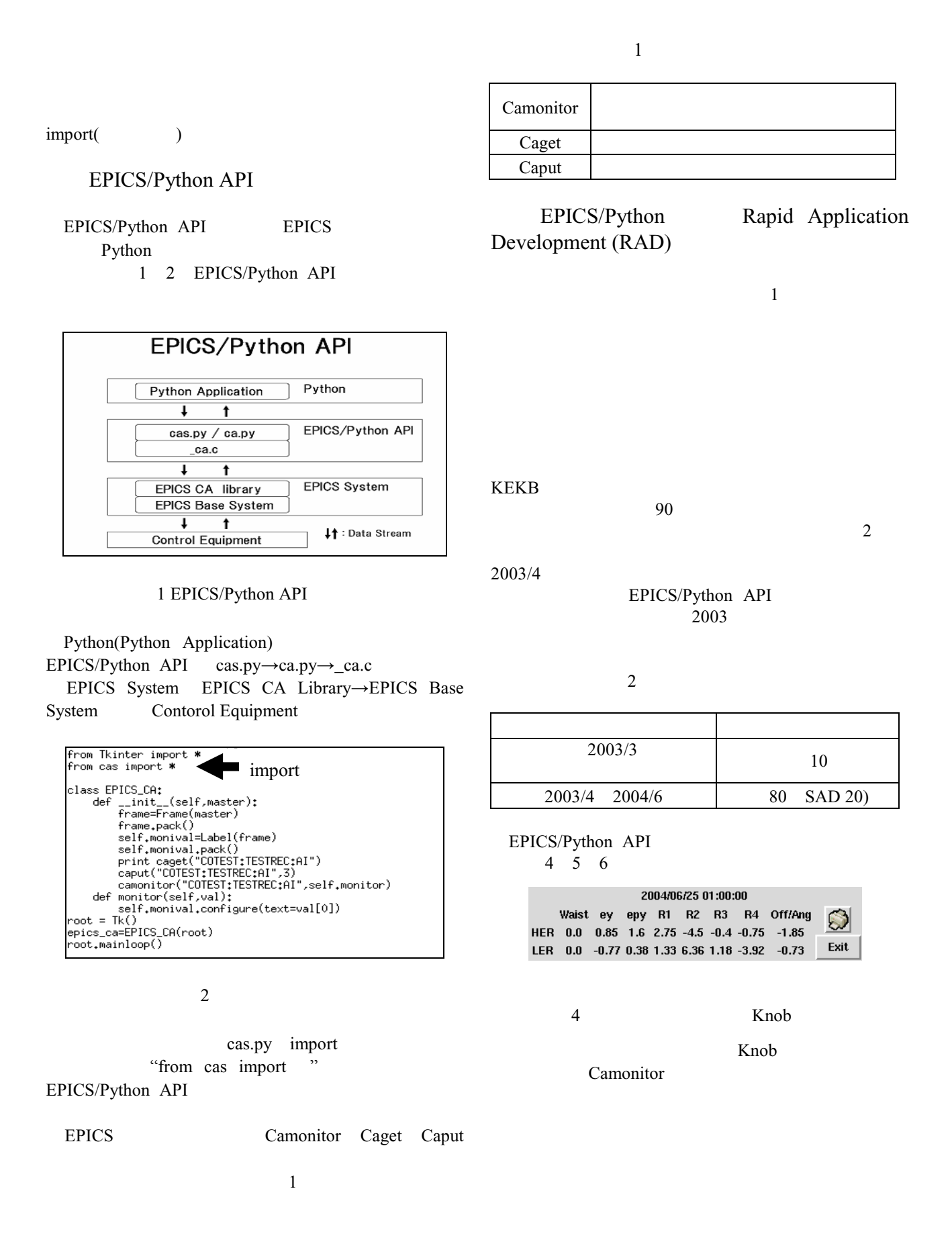

## *Proceedings of the 1st Annual Meeting of Particle Accelerator Society of Japan and the 29th Linear Accelerator Meeting in Japan (August 4 - 6, 2004, Funabashi Japan)*

7 SAD/Tkinter

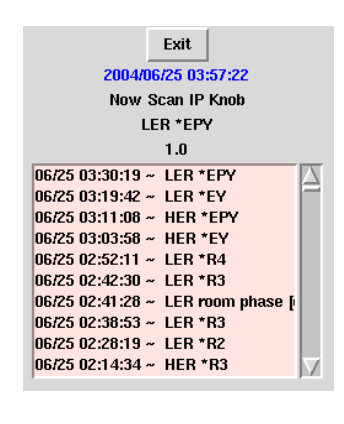

5 Knob

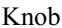

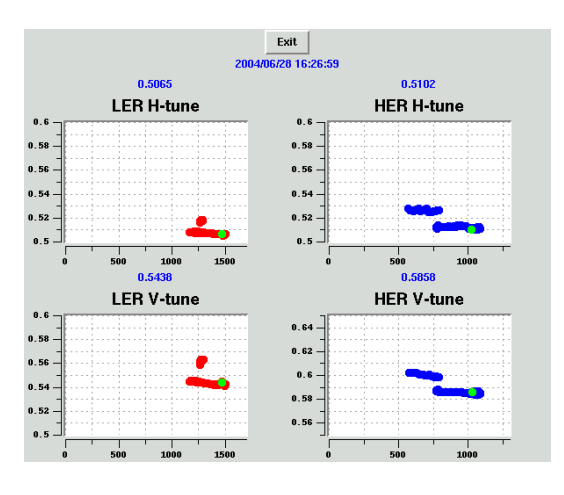

 $6\,$ 

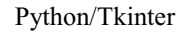

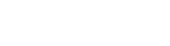

EPICS/Python API  $[1] [2]$ 

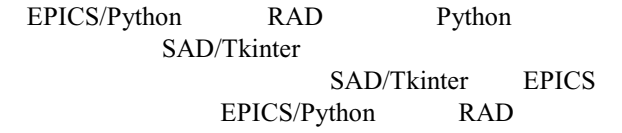

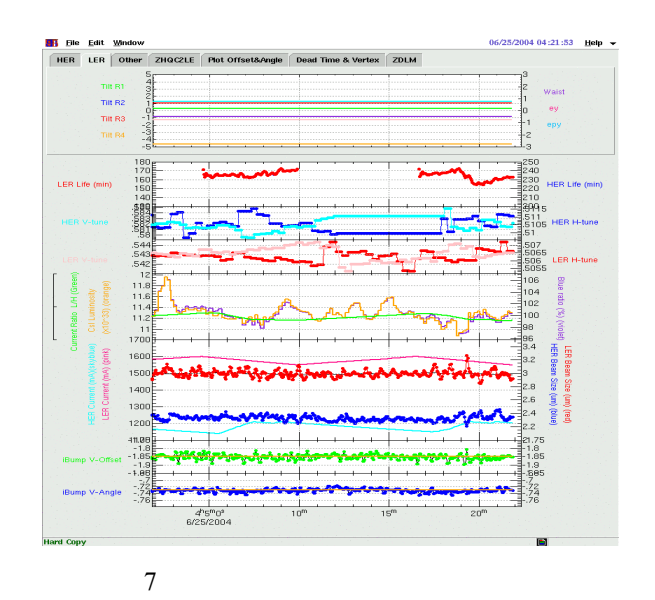

EPICS/Python SAD/Tkinter

EPICS/Python

EPICS/Python

KEKB

- [1] K.Yoshii, et al., "The Operator-developed Useful Tools at KEKB Accelerator", Proceedings of Workshop on Accelerator Operation 2003, March 10-14, 2003
- [2] K.Sugino, et al., "Effectiveness of Operation Tools Developed by KEKB Operatos",  $29$ 
	- , Aug. 4-6, 2004